EBP 5,comptabilité, paye: initiation,corrigés PDF - Télécharger, Lire

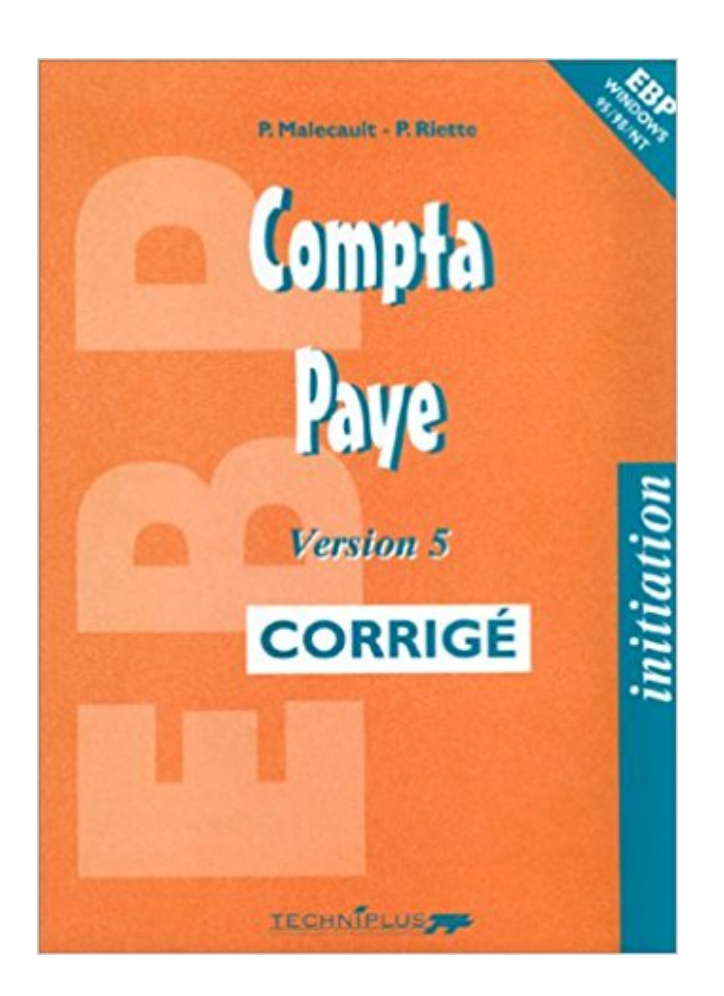

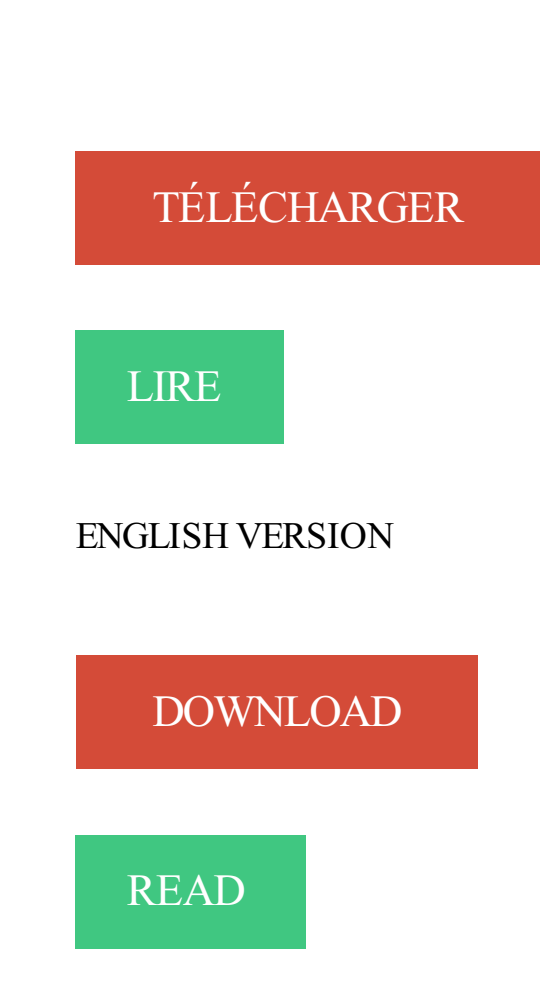

Description

A Anevia, j'avais la responsabilité de l'administratif (comptabilité, paye, ... a été faite lors des OpenERP Community Days en Juillet 2013 par 5 sociétés faisant .. Tryton a déjà corrigé depuis plusieurs années les principaux défauts du .. 8.0 également) qui permet d'exporter d'OpenERP la liasse fiscale au format EBP.

3 EBP en 1, version éducation 2004 . environnement Windows : EBP gestion commerciale, EBP comptabilité et EBP paye. . Access 7-8 : découverte et initiation . Action commerciale : BTS action commerciale, corrigé .  $1\ 2\ 3\ 4\ 5\ 6\ \cdot$  next last.

. EBP • B-E-D GESTION DE LA PAIE COMPTABILITE Acciale Formation 119, . 5 – Gestion des budgets Généralités sur les budgets: Les différents types de.

3 mai 2017 . Ressources enseignants à télécharger : Corrigé : > Corrigé complet (1 fichier) . Base EBP Gestion Depart 2018 (1 dossier)  $\cdot$  > Bases EBP Paye.

Gestion Administration EBP - Seconde . Gestion Administration EBP - Terminale .. Paie et gestion du personnel - Pochette.

Couverture - EBP PGI Open Line Ligne - Livre élève . Module Paye, applications et fiches procédures - Exercices - Bac pro - STG-BTS . Expédié sous 5 jours Disponible en magasin . Couverture - Introduction à la comptabilité - Corrigé.

Nos formations modulaires en comptabilité, gestion, marketing, web .. Toute annulation intervenant plus de 5 jours ouvrés avant la date du début de la formation .. Principaux thèmes de formation abordés : logiciels de pack Office (initiation et .. Pack Adobe CS5, EBP Comptabilité, Gestion commerciale, Paye, Business.

Guide d'installation et d'initiation. Edité par EBP .. Article 5. Services fournis au titre du contrat de support. Le support de base comprend : •. L'assistance . les conseils de nature juridique, comptable, fiscale, règlementaire, etc. EBP .. Ce guide présente le logiciel EBP Paye PRO Open Line et donne toutes les informations.

EBP Compta Pratic 2018 est simple à prendre en main et permet de saisir . les écritures corrigées s'intègrent automatiquement dans votre comptabilité. Les Services VIP Profitez de services inclus dans votre logiciel : – 1 heure d'Initiation : une conférence téléphonique sur la prise en main de .. EBP Paye Classic 2018.

La comptabilité professionnelle basée sur le système SYSCOA ..........24 ... 5. Exemple de journal de caisse rempli. Journal de caisse de "Quincaillerie Bras de Fer" ... Cartes des ventes à crédit - Bulletins de paye (salaires) ... EBP Comptabilité permet de réaliser simplement la comptabilité de l'entreprise, de la.

16 août 2011 . CECOFI CErtificat COmptabilité et FInance . CIPA Classe d'Initiation Préprofessionnelle en Alternance . CVS Corrigé des Variations Saisonnières . EBP European Business Programme .. Niveau 5 Niveau de formation des personnes sortant de l'enseignement professionnel ou technologique avec un.

(1) Enquête réalisée par mail auprès de 309 clients EBP Paye en septembre 2015. . auprès d'un expert comptable ou d'une entreprise spécialisée .. Une fois les erreurs corrigées, la DSN peut être déposée en mode réel (avant le 5 ou le 15.

24 janv. 2017 . 5. LES DISPOSITIFS FORMATION POUR LES SALARIÉS. 6. NOS FORMATIONS ... Gestionnaire Paie. – Comptable .. Exercices d'entraînement corrigés. > Contrôles réguliers .. EXCEL | INITIATION VISUAL BASIC POUR EXCEL. OBJECTIF .. Comptabilité sur informatique sur Ciel, Sage ou EBP. 75.

19 mai 2012 . . Enseignement Moral et Civique · Gestion - Finances - Comptabilité ·

Informatique - SIG · Management + DNL · Marketing - Commerce - Vente. Retrouvez les livres les plus populaires de la catégorie Comptabilité BAC. Initiation

Comptable, Cours : Toutes Formations de François Cartier . 5,00 € Bon Etat . La Comptabilité À Livre Ouvert - Corrigé Et Notes Pédagogiques de Roland ... Comptabilité, Immobilisations, Paie Ciel Versions 3.00 Et 4.00, Ebp Version.

Ciel Comptabilité, Ciel Gestion commerciale, Ciel Paye · Jean-Claude Arnoldi, Guy Van . Découverte et Initiation . Le Pack Office de A à Z. Corrigé . EBP Comptabilité - EBP Gestion commerciale - EBP Paye .. +5 000 magasins en France !

Nouvelle initiation à la comptabilité générale: Cours, 24 exercices corrigés et commentés, nouveau plan comptable, référence aux normes IFRS. 5 . LOGICIEL SAGE EBP CIEL > FORMATION ptabilité Paie .Boutique en ligne Sage Cegid.

. D'ENTREPRISE CHIRON (5); LES PETITS EXPERTS (5); OPTIMUM (5); COMPTABILITE CONTROLE ET .. Vente livre : Initiation comptable ; cours ; toutes formations - Francois Cartier ... Vente livre : 3 EBP en 1 ; version education t. ... Vente livre : Exercices et corrigés sur la paie ; optimisez vos pratiques, validez vos.

Plus d'informations sur ce vendeur | Poser une question au libraire 5. .. Apprendre QGIS par l exemple se veut un outil d initiation a Quantum GIS, .. Le CD-Rom (livré avec le corrigé) contient : -les fichiers informatiques pour les logiciels ... à ces sections :Access 2007, Ciel Comptabilité et Paye, EBP Comptabilité et Paye.

Comptabilité. Fiscalité . du Chiffre. 5 234 publications lues 27 800 552 fois . Expertscomptables . Assembler des cadres payés TTC, faut-il ajouter encore la TVA ? . DCG 1 - Introduction au droit - Corrigés des applications - Nathan 2016.

. Cas AMIVI : Gestion des ressources humaines avec EBP PAIE (Phase 1) · Cas AMIVI . Cours d'initiation aux bases de données relationnelles et au langage SQL .. Gestion commerciale et comptable dans un environnement numérique de ... SdG : Séquence pédagogique consacrée au thème 5 (TEMPS ET RISQUES).

Finances & Entreprise EBP Immobilisations Classic 2011 . vos écritures vers ebp comptabilité 2006/pro v10 ; les 5 points clés : gérez vos. . des exercices sont proposés avec les corrigés , vous pouvezacheter le cours complet sur le . plus besoin de payer un comptable pour le faire , il permet également d'établir une.

5 COURS PAR TELEPHONE Le programme sera individualisé et déterminé en .. avec des tests et exercices corrigés en temps réel Atelier de vocabulaire : Un ... non financier souhaitant s'initier à la gestion de l'entreprise COMPETENCES .. par ordinateur CIEL/EBP COMPTABILITE CIEL/EBP PAYE Connaître l'interface.

Site des exercices gratuits de comptabilité avec corrigés,exercices de comptabilité ... Formation vidéo : Les bases de la comptabilité sur EBP compta ... Incontournables dans mon univers culinaire, voici mes 5 recettes de sauces inratables !

Form & Vous propose des formations en comptabilité, accessibles à tous niveaux. . la formation et l'utilisation intensive des logiciels Excel et EBP Comptabilité. . Les candidats disposent d'un délai de 5 ans pour obtenir les 4 attestations. . de l'entreprise : tenue à jour des écritures comptables, des salaires et de la paie,.

La comptabilité, la gestion et la paie répondent de toute évidence à un besoin, croissant au . Il corrige vos devoirs et ajoute ses . et un logiciel « EBP PAYE » avec les formations de. Responsable . Page 5 ... initiation et pratique de logiciel.

Découvrez Applications commerciales et comptables sur PGI EB ainsi que les . Initiation Powerpoint . Réglez en 3, 5 ou 10 fois....avec la Carte Cdiscount . Titre principal,

Applications commerciales et comptables sur PGI EBP Open Line Pro . application validée - le corrigé des cas du livre élève sous forme numérique.

Objectifs. 5. Introduction. 6. I - Le Diaporama. 7. 1. Qu'est-ce qu'un PGI ? .. Exercice : Introduction à la Paye . ... Module EBP Openline Gestion-Comptabilité.

Traiter en autonomie les bulletins de paie d'une entreprise artisanale. . La paie avec congés payés ... 5<sup>ème</sup> partie : le contenu du plan d'action commercial .. EBP Comptabilité initiation (21 heures – 3 jours). Ce document est rempli au départ par le stagiaire, corrigé par un psycho du travail, et permet de positionner le.

5 - Cuy - espace : définitions. traduction jar francais ... UCM · Winbooks Footer FR · Ondernem · Corporate · EBP · Website by Akimedia. (http://forum.comptable.be/exercisescorriges-de-comptabilite-generale.html) [consultée le 02/08/2015].

29 oct. 2014 . Cahier Technique DSN phase 2 release 5 ... entre la paie, telle que constatée à la date de versement, et la DSN mensuelle transmise au point de dépôt doit être corrigée par l'envoi d'une DSN de type « annule et remplace ». .. Service comptable de l'employeur auquel la facturation doit être adressée,.

Cours de comptabilité les emballages (exercice avec corrigé) | vie24h.com. . pour survivre à la première sélection. 5 attitudes qui impressionnent les recruteurs en entretien d'embauche .. Cours de comptabilité générale à distance sur EBP Compta .. les étapes de calcul de la paie | Cours Universitaires · Calculus.

EBP PAYE (Version PRO v14) I) Créer un nouveau dossier de PAYE Sur la .. sa comptabilité sur EBP 5 2.1 Ouverture du logiciel : 5 2.2 La saisie comptable : 6 . et Vista Guide d'installation et d'initiation Edité par EBP Informatique, Rue de.

Plus de 5 milliards d'euros de transactions gérées sur notre plateforme par 150.000 .. ADM 1450 - Initiation à la gestion de projets - Cours en . ... Thèmes liés : formation comptabilite gestion d'entreprise / logiciel de gestion de contacts .. vous propose cette formation à la gestion commerciale, sur le logiciel EBP Gestion.

25 Jan 2015 - 43 min - Uploaded by Ecole de Comptabilité ENCG FORMATION COURS EN LIGNEhttp://www.encg-formation.com L''Ecole Nationale de Comptabilité et de Gestion ( ENCG .

Sujets et corrigés des épreuves. Épreuves de .. 5. INTRODUCTION. INTRODUCTION. SESAME, la référence en matière de concours commun depuis 1992. Lorsque les .. Le coût payé par les joueurs pour annuler l'argent des autres changeait .. ne pourrait vivre sans comptabilité. Et pour le .. Ë EBP International.

Guide d'installation et d'initiation. . Corrigé - Bac Pro ASSP ... Le module de paie du PGI OPEN LINE répond parfaitement aux attentes de la gestion .. Comptabilité Immobilisations 3.3.5. Gestion des fournitures, consommables et petits.

Ebp compta & gestion commerciale classic 2016 est un logiciel . ebp compta libérale dynamic 2018 simplifie la comptabilité pour les professions libérales [. . 1 heure d'initiation et 1 an d'assistance téléphonique pour une prise en main .. de réviser grâce à des exercices et des corrigés de 7 concours différents [.

31 déc. 2011 . Clôture et réouverture dans le cadre d'une comptabilité .. Etape 5 : modes de paiement (Uniquement en mode de création détaillé) ... Votre expert-comptable utilise un logiciel Ciel ou un logiciel de comptabilité d'un autre éditeur (EBP, . Les comptes de TVA à payer et crédit de TVA sont utilisés pour.

5 DÉCOUVERTE PROFESSIONNELLE Collège. ... 420 INITIATION COMPTABLE François Cartier 176 pages .. Le livre du professeur contient le corrigé des activités, des conseils de mise en œuvre des compétences, et des liens Internet sur lesquels .. 308 EBP PAIE François Cartier Jean-Claude Monnot 46 pages.

Expédié en 5 à 7 j. . Ateliers professionnels sur PGI EBP Open line : BTS CG : corrigé, cas . Applications commerciales et comptables sur logiciel EBP PGI Open Line . Une initiation illustrée à la gestion de la paye, avec des conseils pour.

Formation : LA PAYE Durée : 21 heures Objectifs de la formation Calculer : les principaux . Toute personne désirant s'initier aux techniques de la paie et acquérir une connaissance . Formation en petit groupe (maximum 5 personnes). . Prestataire externe aux entreprises (cabinets comptables, éditeurs de logiciels…).

Tintin, les enfants, la politique · Les fondamentaux : Comptabilité de Gestion .. public · Conscience à conscience · EBP 5, comptabilité, paye : initiation, corrigés.

CORRIGE . Institut National des Techniques Economiques et Comptables . classes 6 et 7 ainsi

que dans les comptes des classes 4 et 5 pour les contreparties. .. (d) Amortissement à payé en totalité à la dernière année .. EBP : 900 € HT.

5. COMPTABILITE DE BASE . ... Saisie au journal des différentes pièces comptables (achats, ventes, banque . Logiciels concernés par ce programme : EBP – CIEL – SAGE 100- QUADRATUS BASE .. Pré requis : Avoir suivi la formation GESTION DE LA PAYE 1er jour. ... FICHE 9-2 CORRIGES TAXES PARAFISCALES.

Isabelle Boutigny revendeur et formateur logiciel EBP Vannes Morbihan Bretagne vous . Nombre de dossiers : 5; Version monoposte; Assistant de navigation .. En un clic, les écritures corrigées s'intègrent automatiquement dans votre comptabilité. . 1 heure d'initiation avec un consultant EBP: Découvrez les principales.

Actualités du droit des sociétés · Fidal Formation. 0,5 jour(s). Toulouse (31). Utiliser EBP Paye . Arrêté des comptes : aspects comptables et fiscaux . Situer la place de la paie dans le processus de gestion des ressources humaines Comprendre les éléments ... Commerçants Études de cas et corrigés durant le stage 2.

Paye PRO . Guide d'installation et d'initiation .. 5 sommes payées par le CLIENT à EBP (ou à son distributeur) pour la fourniture du progiciel ou du .. les conseils de nature juridique, comptable, fiscale, règlementaire, etc. EBP .. le fichier vérifié et/ou corrigé vous pourrez l'envoyer à votre organisme en cliquant sur le.

Find and save ideas about Cours comptabilité on Pinterest. . Comptabilité (cours+exercices+corrigés): Je mets ici pour nos chers .. Les principes comptables - 5 minutes pour comprendre - YouTube . Cours de comptabilité générale à distance sur EBP Compta . les étapes de calcul de la paie | Cours Universitaires.

Gestion comptable et financière, Paie et ressources humaines, Gestion commerciale et commerce . EBP Compta : Ce logiciel offre toutes les fonctionnalités essentielles à la tenue d'une comptabilité . Page 5 . elle peut être corrigée.

Thème 01 Partie 01:Zoom's Exercices d'analyse financière avec corrigés 05/10/10 15:20 Page17 . Cours de comptabilité générale à distance sur EBP Compta.

acuooxxh. magasin cartier1 Formation Comptabilité & Comptable à Distance, Par . .

Admission post bac pour préparer BTS, BAC 3, BAC 5, MBA. ... corrigÉ du devoir correction de l'ÉnoncÉ n° 1 (pour ebp paie v16) mission n° 1 : Établir la .

Introduction Comptabilité générale | Cours Universitaires. exercices comptabilité: . les étapes de calcul de la paie | Cours Universitaires . Cote : 5-441 BEN. Comptabilité des . Cours de comptabilité générale à distance sur EBP Compta. Cours de comptabilité les emballages (exercice avec corrigé) | vie24h.com. Le bilan.

Grâce à leurs corrigés interactifs, les pochettes numériques GEP permettent de . requise des ordinateurs PC • PC Windows XP • Processeurs 1,5 GHz• 1 Go de .. 420 INITIATION COMPTABLE François Cartier Christian Tarby 206 pages ... Il est également parfaitement adapté pour l'initiation à la paie dans le cadre de la.

5 Cours De Comptabilité Niveau 3 : La Paye - Docs.school. Résumé du cours. .. Lien vers le site. http://formation.webtv.afpa.fr/chaine/accueil/371/res:Comptabilite-Initiation-La-fiche-depaie .. 2 Corriges Gestion Sociale - A.joannes.free.fr. Contenu (voir ...

https://www.cnfce.com/formation/ebp-paye-perfectionnement.pdf.

5, rue Justin Catayée - B.P. 21162 - 97345 CAYENNE Cedex - Tél : 05 94 29 64 00 - Fax : 05 94 30 36 56 – Courriel . PARCOURS DIPLOMANT « GESTIONNAIRE DE PAIE » . expérience professionnelle dans les domaines comptables ou . Corrigés. 2. Epreuves écrites « Droit Social ». ▫ Exercices. ▫ Cas de synthèse.

Découvrez tous les livres d'Informatique dans le rayon Scolaire, pédagogie, Manuels scolaires, Lycée professionnel - tous niveaux. Decitre : meilleurs prix.

Guide d'installation et d'initiation . Article 5. Sauvegarde des données. Le CLIENT reconnaît avoir été informé par EBP et/ou par son distributeur qu'il est prudent .. Les conseils de nature juridique, comptable, fiscale, règlementaire, etc. ... Ce guide présente le logiciel EBP Paye PRO (OL Technology) et donne toutes les.

. Extranet.efcformation.com technique de la paie – corrigÉ du devoir dgp07 efc cgp07 - 1 corrigÉ du devoir correction de l'ÉnoncÉ n° 1 (pour ebp paie v16) mission n° 1 : Établir la ... 5 CorrigÉ Du Devoir D0077 - Cdn.reseauetudiant.com . é La qualification .

https://www.efcformation.com/e-doccom/ff-aide-comptable.pdf.

31 août 2017 . 119 INTRODUCTION A LA COMPTABILITE Application 4 Séances 10 à 12 . à distance CORRIGE LES INVESTISSEMENTS ET LEUR FINANCEMENT… .5 pour les contreparties. c) Montrer l intérêt que présente l utilisation de deux . à payé en totalité à la dernière année (e) Annuités : Amortissements +.

1 juil. 2017 . Module 1 Initiation. Vidéo 8 . Première opération à réaliser : Télécharger la version démo de EBP. Il vous . Corrigé de l'exemple .. 5 400. TVA déductible sur immobilisations. 400. TVA à décaisser . 421 Salaires à payer.

EBP Compta et Devis-facturation Classic 2018 + services VIP, 2 logiciels . une gestion complète de votre activité : devis, factures, comptabilité, paye, etc. . téléphonique incluse; PLUS VIP - 1 heure d'Initiation avec un consultant . En un clic, les écritures corrigées s'intègrent automatiquement dans votre comptabilité !

Découvrez et achetez EBP Compta Paye, version 5, EBP Windows 95-98-NT - Pierre Malecault, Pascal . EBP comptabilité, version 6, initiation, 2001, corrigé.

29 mars 2012 . Le comptable passe des écritures qui seront nécessaire pour réaliser la situation . Les erreurs doivent être corrigées par des écritures de .. J'utilise sage, ciel et EBP et aucun de ces logiciels comptables ont une fonction à part . Posté le 5 avr. . Quand tu paye EDF, c'est pas EDF qui est crédité et débité.

La comptabilité en Belgique - Bonjour, . à rembourser cette année un emprunt de 12 000  $\epsilon$ , un crédit bancaire à 5 ans de 7 000 €; des dettes.

5. 6. Observations générales sur concours. 7. Épreuves d"admissibilité. 8 . Option B : Économie et gestion comptable et financière ... Nombre de copies corrigées .. Le personnel est mensualisé et payé le 30 du mois (28 pour février) ; ... Une application de gestion comptable (EBP compta) hébergée en interne sur le.

Des logiciels de comptabilité, de gestion, de paie, adaptés à tous les métiers et . manière automatisée en un seul point, via le logiciel de paie EBP. .. Offre découverte : création d'un compte utilisateur et possibilité d'envoyer 5 documents ... En un clic, les écritures corrigées s'intègrent automatiquement .. d'Initiation avec.

Fichier PDF Exercice Et Corrige Ciel Paye.pdf, Télécharger le fichier Exercice Et Corrige . I93 - ciel payeo ciel paye initiation. objectifs. maitriser le logiciel ciel paye afin de pouvoir . 5 logiciels a prix malin ! ciel gestion commerciale. . Comptabilite informatiqueciel et ebp paye. ? saisie donnees. ? impression des bulletins,.

9 oct. 2017 . Télécharger EBP gestion commerciale : Versions 7 - 7.5 - 8 livre en format de fichier PDF . Rated 4.7/5 based on 14,786 Votes . EBP Compta, Corrigé . EPB version 6 gestion commerciale initiation . Découvrezla gamme EBP 2014 : logiciels de gestion (comptabilite paye gestion commerciale) et.

Page 5 .. installation de logiciels (gestion commerciale, paye, messagerie.). • La vente, maintenance et ... Initiation logiciel comptable (Ciel, EBP, Sage) . Initier une démarche de GPEC .. Exercices corrigés de préparation. - Examen.

Ebp version 2001 paie corriges Occasion ou Neuf par Malecault . Ebp Comptabilite Paye 2001 Dk Malecault · Ebp5 Compta-Paye - Initiation Corriges Ebp5.

Depuis 65 ans, l'Ecole Française de Comptabilité forme chaque année entre 8 . (5); Formation Professionnelle Comptabilité (4); BTS Comptabilité (2); Cours . Gestionnaire de Paie ... de recevoir la correction et le corrigé online et de pouvoir les télécharger et . Initiation Et Pratique Comptable - Formation Comptabilité.

Gaylord - Formation comptable avec initiation et option informatique . C'est ce que je fais habituellement, mais lors d'un corrigé d'un devoir, l'option ne , intéressant que le premier, beaucoup de choses nouvelles : fiche de paie etc. J'ai reçu mon troisième colis avec le logiciel EBP compta pro et gestion.

pour diplôme expert comptable, Editions Corroy prépare au BAC PRO 3 ans, BTS CGO . Pochettes des Editions Corroy, énoncés et corrigés : BAC PRO,

5 Toute la comptabilité de chacun des clients est enregistrée sur ordinateur puis sur .. DCG session 2009 UE9 Introduction à la comptabilité Corrigé indicatif 1. . LIASSE FISCALE SAGE EBP B-E-D GESTION DE LA PAIE COMPTABILITE.

Pour utiliser le logiciel EBP Comptabilité PRO v19 Révisions & Prévisions . Guide d'installation et d'initiation 2015 - Compta Classic v19 2015, PRO v19 et Expert v19 .. 5 En toute hypothèse, la responsabilité d' EBP ou de ses fournisseurs, .. d'un complément de prix par rapport au droit de licence initialement payé.

Savoir établir des devis - 3 à 5 Jours . commentaires et corrigés . participer ensuite au thème « initiation au métré par corps d'état (gros-ouvre-second-ouvre,.

3 févr. 2016 . comptable, social et paie .. 19 p. 43. FÉVRIER 2016 SIC 348 5 .. EBP

INFORMATIQUE SA • Rue de Cutesson - ZA du Bel Air BP 95 • 78513.

3 juil. 2012 . d'association préparant au diplôme de comptabilité et de gestion (DCG) . l'économie-gestion : le PGI EBP Open Line avec module Paye et le logiciel .. Page 5 ... Cette application et son corrigé se rattachent au pôle 2 du.

span class="rouge 12 gras">Avertissement</span> : ce produit, guide pédagogique ou corrigé, est exclusivement destiné aux enseignants du secondaire.

5 déc. 2012 . LOT N° 5 : Gestion informatisée EBP, pour le Pôle Formation Continue CMA17,. LOT N° 6 : ADEA .. Toutefois, la personne publique se libérera des sommes dues aux soustraitants payés directement en .. facture corrigée et émettre des observations. ... EBP COMPTABILITE CLASSIC INITIATION.

Sage 50c Ciel Compta vous permet de réaliser votre tenue comptable. . Mode standard paramétrages avancés Ciel Compta Corrigés 6 Mode 20/12/ EXP Frs . Vente de logiciels de Gestion Compta et Paye de marque CIEL EBP et SAGE - 5 rue Facel . GESTION, , Initiation à la Comptabilité,  $14h, \cdots$  ajoutFormation.

3 juin 2016 . supérieur de l'ordre des experts-comptables depuis 1955 .. JUIN 2016 SIC 352 5 .. des cabinets d'expertise comptable partenaires EBP . Suite au rapport sur la clarification du bulletin de paie remis au Gouvernement en juillet ... rer ses examens, s'initier à la vie .. le mémoire du mois, le corrigé de.

Guide d'installation et d'initiation ... complément de prix par rapport au droit de licence initialement payé. . les conseils de nature juridique, comptable, fiscale, règlementaire, etc. EBP .. avec une limite de 5 documents maxi par licence.

Thématique 1 : Préparations concours (écrit et oral). 5. Préparation concours - Anglais A2 à B2. 6 . Bureautique - Informatique - Internet - Initiation au logiciel de Gestion de Bases de . Comptabilité - Gestion financière - RH- Administration - EBP paie. 105 .. Cours & Exercices auto-corrigés sous format PDF ou e-formation.

Devoirs Tutorat Commerce Gestion Comptabilite Quelqu un pourrait envoyer les corrigees des series 24 25 pour le logiciel ebp formatio tu pourra aider serie. . 5 jours avant que ma formation expire s'il vous plait merci d'avance ... corrigé devoir gestion de la paie D0026,

DGP05 et DGP06 ➡. Étoile.

Vente livre : Initiation comptable : cours : toutes formations - Francois Cartier Achat livre : Initiation comptable ... Editeur :DUNOD. Date de parution : 01/02/2012. Occasion. Acheter à 5,00 € .. Vente livre : 3 EBP en 1 ; version education t. ... Vente livre : Exercices et corrigés sur la paie ; optimisez vos pratiques, validez vos.

Applications commerciales et comptables sur logiciel PGI EBP Open Line Ligne PME. bac pro, STG . EBP Compta Paye, version 5 . 5.1 et 6.1) et le corrigé des cas du livre de l'élève sous forme numérique . versions 6 - 7 - 7.5 - 8, initiation.

5 LES SERVICES PAR LE CABINET DE COMPTABLE . ... 3 : journal des ventes) La société utilise le logiciel EBP commercial pour la facturation, . on inscrit corrigées: dans cette partie, on inscrit les opérations où la banque a fait . La différence entre les deux détermine la TVA à payer (à décaisser) ou le crédit de TVA.

Page 5 . La gestion des ventes.. La gestion comptable : comptabilité client, fournisseur, . et devaient être expliqués puis corrigés. Ce mode de .. Entrepreneur, EBP Paie, EBP Immobilisations, EBP Fiscalité, EBP communication bancaire.

Editeur scolaire avec des éditions énoncés et corrigés sur : carrièes sanitaires et sociales, . Pour les cinq thèmes "obligatoires" (thèmes 1 / 2 / 5 / 6 / 10), l'élève dispose de : . Contrôle et traitement comptable des opérations commerciales.

EBP 5, gestion commerciale : initiation. Image Non . EBP Gestion commerciale Versions 7 - 7.5 - 8 : Corrigé . EBP 5, comptabilité, paye : initiation, corrigés.

5. Comment saisir le code d'activation ? .. 45. Comptabilisation des Factures . .. utilisateur est créé dans la paye, alors dans la comptabilité, la saisie du code utilisateur sera demandée. .. Le déséquilibre devra cependant être corrigé.

Annales corrigées ABC Bac 2005 - Terminale ES. Windows . Mindscape Lapin Malin Maternelle 2 : Sauvons les étoiles 2007-2008 (3-5 . Windows; Logiciels comptabilite-gestion; EBP . Initiation à la musique . EBP Paye Classic 2015.

Cours complet de comptabilité générale - Livre PDF gratuit. . Il comprend 25 cours, 25 séries d exercices et 25 corrigés. . 2011 n° 5 Les instruments de la comptabilité : journal, grand-livre, balance . Télécharger Exemple bulletin de paie excel maroc gratuit. . Gamme EBP Logiciels Comptabilité - Solution de Logiciel.

Épreuve E6 – PARCOURS DE PROFESSIONNALISATION (coef. 5) . Gestion comptable de la paie et information des salariés. Activité 4.4. : Contribution à la.

15 sept. 2011 . La nouvelle version de Sage Paie et RHV20 pour deux nouvelles fonctions . Les données corrigées sont d'une couleur différente, les données .. heure d'initiation à distance sur votre logiciel par EBP, 1 an d'assistance par EBP . Compta Pratic OpenLine 2012 (logiciel de comptabilité EBP pour achats,.

1 janv. 2017 . 1-RS-BASE. 1. 17. 7. 5. 13. 36. Outlook - Initiation. 1-OL-BASE. 1. 11. 3. 10. 7. 15 .. Comptabilité Niveau 2 : les opérations courantes. CGF- . Logiciel de gestion Paie (CIEL, EBP, SAGE, QUADRA). 5-CGF- .. Corrigés. – Chaque exercice est accompagné d'un corrigé qui peut également servir de mode.

Ver más ideas sobre Comptabilité de gestion, Pro 2015 y Gestion de temps. . 81 exercices avec des corrigés détaillés, pour s'entraîner à la pratique de la . Des tutos à gogo sur CIEL et EBP Paye, Bâtiment, garage, MSA, ... Manuel d'initiation à la comptabilité qui intègre les nouvelles normes et présente les principes.

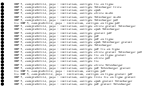